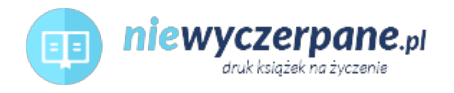

## [Microsoft Visual C# 2010 Krok po kroku](https://niewyczerpane.pl/microsoft-visual-c-2010-krok-po-kroku.html)

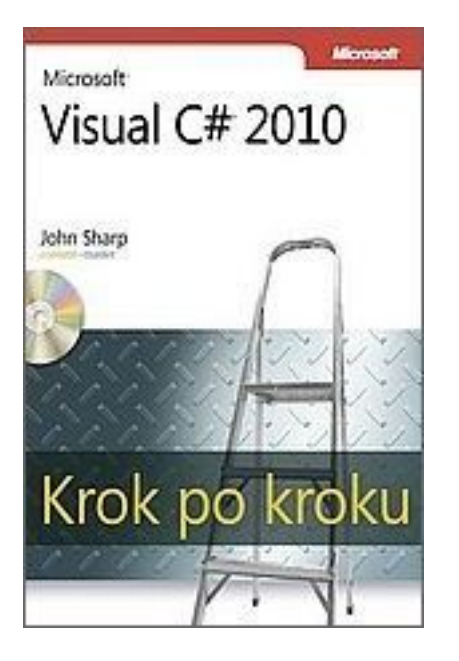

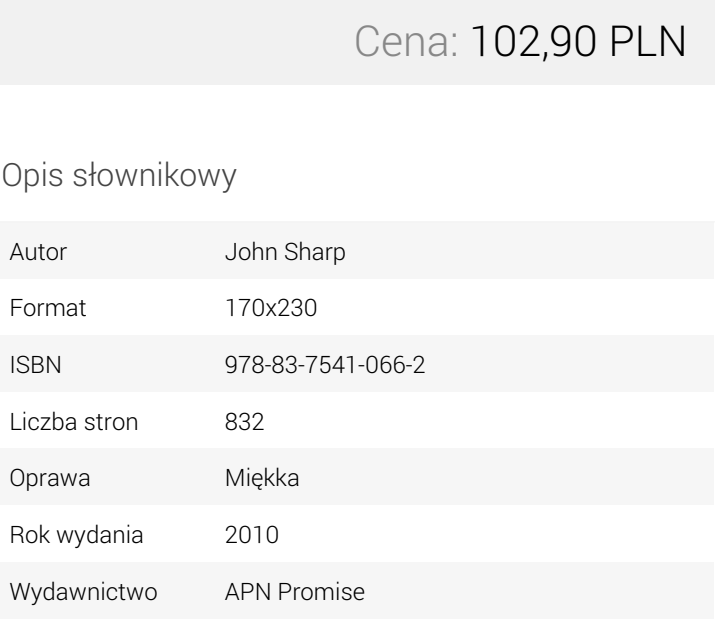

## Opis produktu

Praktyczny przewodnik krok po kroku nauki programowania w języku Visual C#. Naucz się krok po kroku, jak tworzyć własne aplikacje w oparciu o język Visual C# 2010 oraz platformę Microsoft .NET Framework 4.0. Książka jest przeznaczona dla osób posiadających już podstawowe umiejętności w zakresie programowania, pozwalając w serii ćwiczeń praktycznie opanować zasady języka C# i tworzenie aplikacji i składników dla systemu Windows.

Dowiedz się jak:

- \* Używać zmiennych, instrukcji, operatorów i metod
- \* Utworzyć aplikację opartą na platformie Windows Presentation Foundation
- \* Tworzyć interfejs użytkownika i sprawdzać poprawność wprowadzanych danych
- \* Zarządzać błędami i obsługiwać wyjątki
- \* Zarządzać zasobami przy użyciu procesu oczyszczania pamięci
- \* Używać typów ogólnych, tworzyć nowe typy danych oraz składniki wielokrotnego użytku
- \* Odpytywać i manipulować danymi przy użyciu zapytań w języku LINQ oraz bibliotek ADO.NET
- \* Badać obsługę wielowątkowości oferowaną przez bibliotekę Task Parallel Library
- \* Rozpocząć tworzenie własnych usług webowych przy użyciu platformy Windows Communication Foundation

## O autorze:

John Sharp jest głównym technologiem w firmie Content Master, będącej jednym z oddziałów holdingu CM Group Ltd., zajmującej się doradztwem oraz publikacjami technicznymi. Jako ekspert w dziedzinie platformy Microsoft .NET Framework oraz kwestii związanych ze wzajemnym współdziałaniem różnych technologii, jest autorem licznych podręczników, artykułów i prezentacji poświęconych systemom rozproszonym, architekturze SOA i usługom webowym oraz oczywiście językowi C#. Jest on autorem kilku popularnych książek, w tym Microsoft Windows Communication Foundation Step By Step.

Na dysku CD:

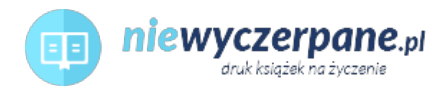

\* Ćwiczenia praktyczne

\* Przykładowa baza danych